**RegCleanPro など詐欺まがいのPCクリーンソフトが、別のファイル のインストール時に自動でインストールされてしまうことが頻発して います。アンインストール方法を記します。**

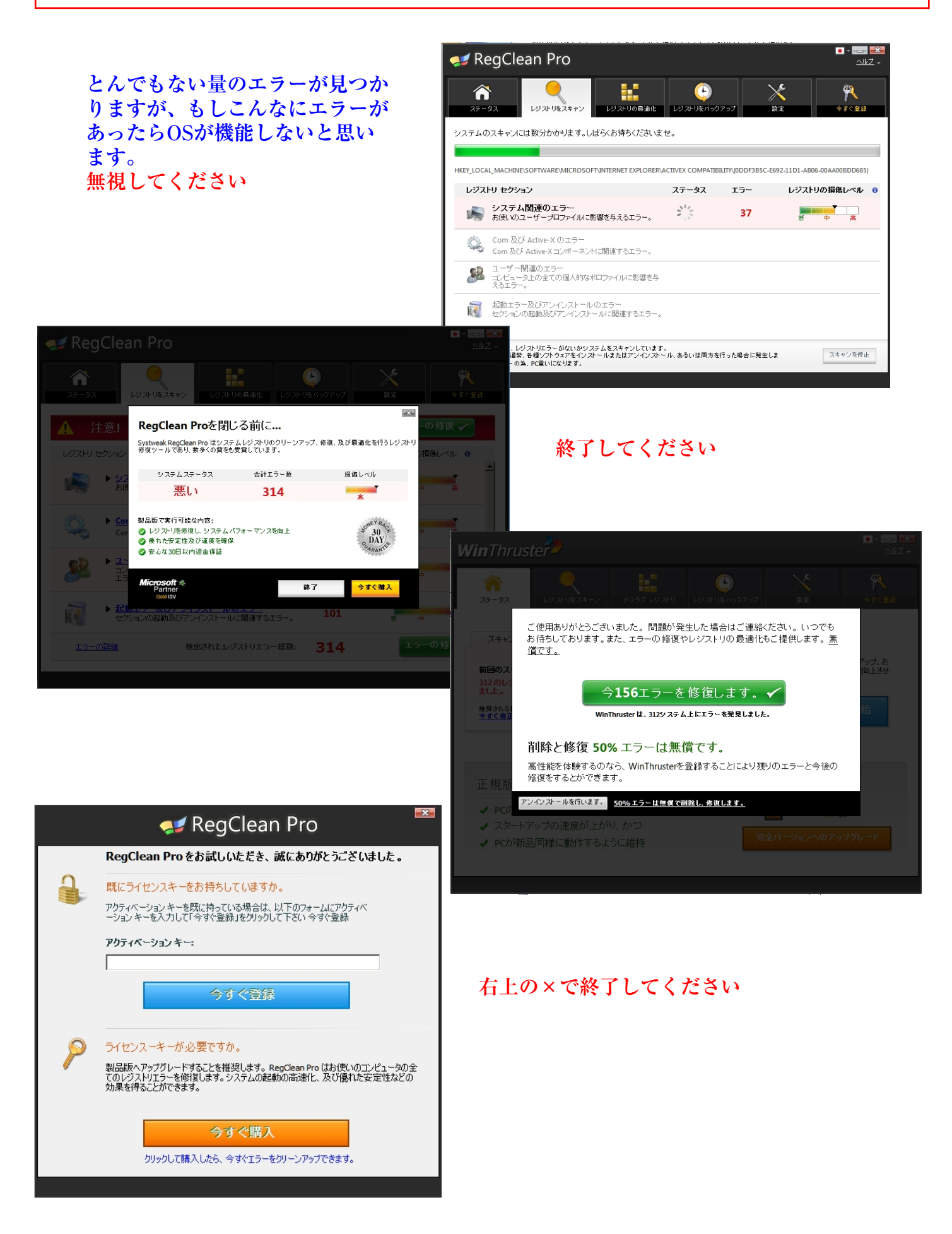

## **RegCleanPro のアンインストール方法**

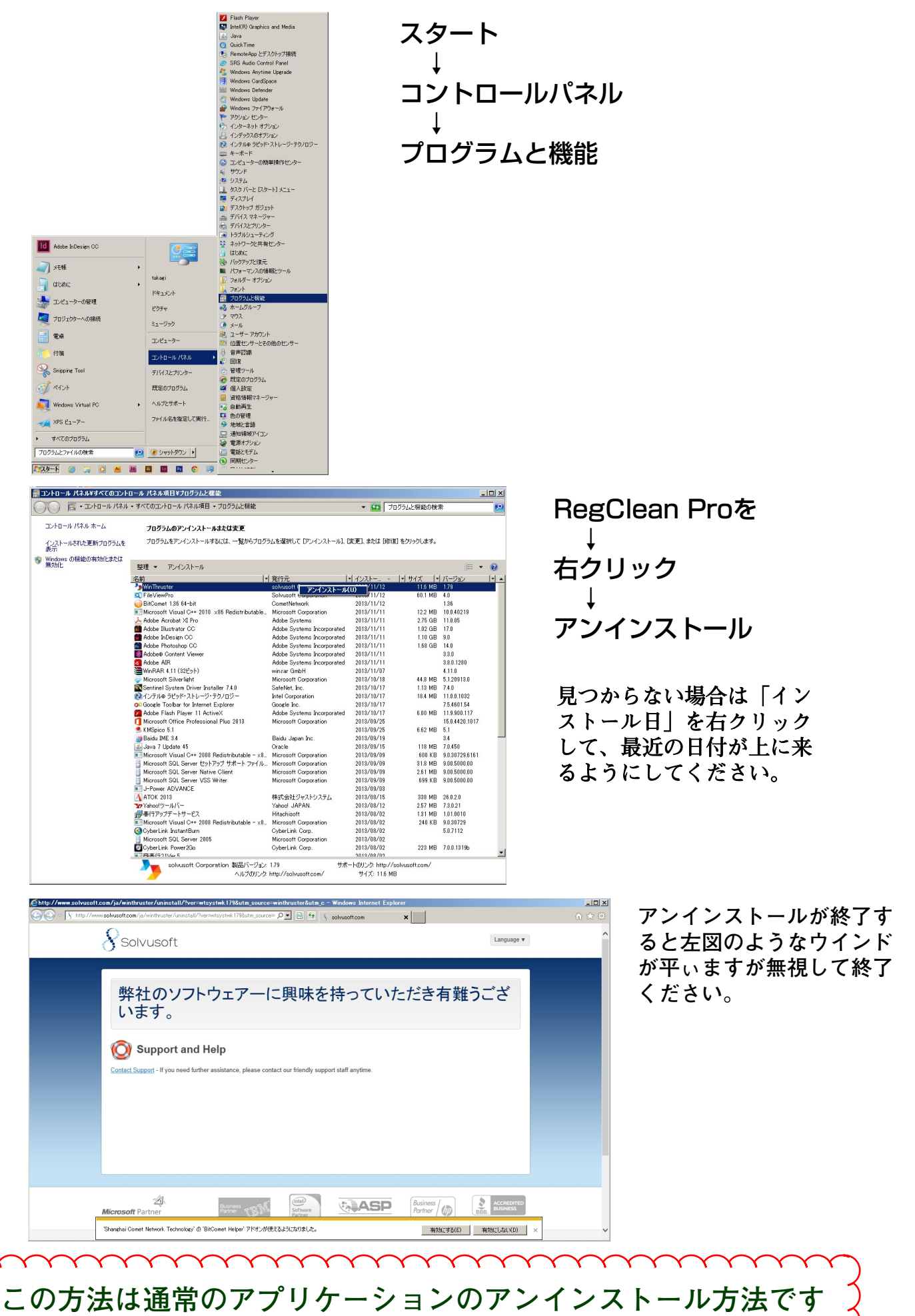

**もし、これで削除できない場合は連絡してください**

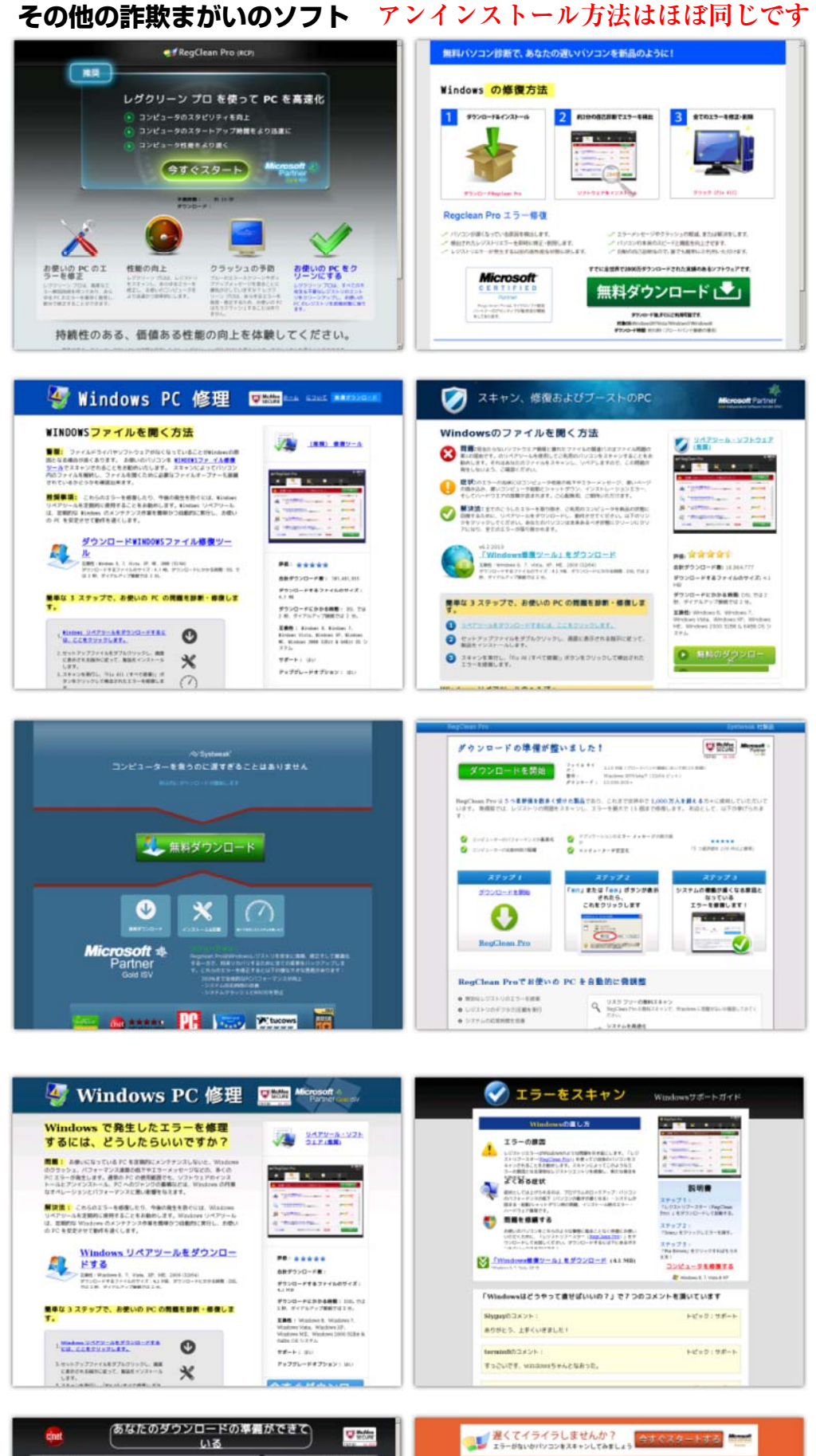

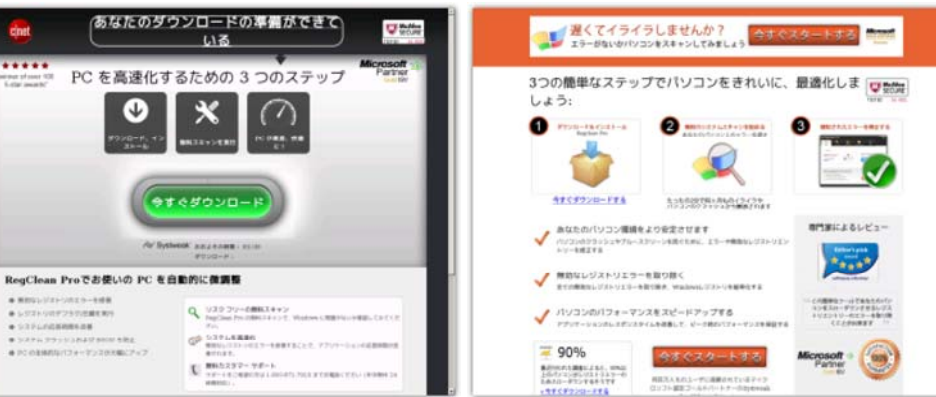